## Top 10 Steps To Help **FUEL MANAGER** Run Smoothly

March 2016

- 1. Daily backup be sure to backup your FM files every work day! (If you don't have a backup plan, contact Nancy to set one up. Joe can even create a method to automatically backup your files each night.)
- 2. Exit FM every day at the end of your day, exit FM through the Main Menu option E.
- 3. Have an active antivirus software up-to-date and running. Joe recommends AVG. There is a free version you can download, and he offers a cloud based version for \$19.95 per work station.
- 4. Re-index FM weekly set up a schedule every Monday before you begin work or every Friday before you leave, re-index your files. (From the Main Menu, select 1 - Account Maintenance; select  $R - Re$ -index Files Menu; and lastly select  $A - Re$ -index all)
- 5. Don't open multiple applications of FM at the same time be sure you have only one application of FM open.
- 6. Call when you have a question feel free to call anytime don't wait and let things get more complicated. You can call on weekends and after 5 p.m. – 888/FUEL-MGR or 281/659-6016.
- 7. Call before purchasing new equipment be sure to check with us before you purchase a new computer or printer. Joe knows which systems work best with FM.
- 8. Call before changing operating systems FM has been updated to run on almost all operating systems, but please double check with Nancy or Joe before making a change.
- 9. Be careful what you click on when on the internet advertisements pop up all the time, be sure to read the details before you click on one – you could accidentally 'upgrade' your operating system to a version that is not compatible.
- 10. Locate a local IT person from time to time there may be a problem with your hardware or networking. Joe will be glad to work alongside your IT person to resolve any issue.

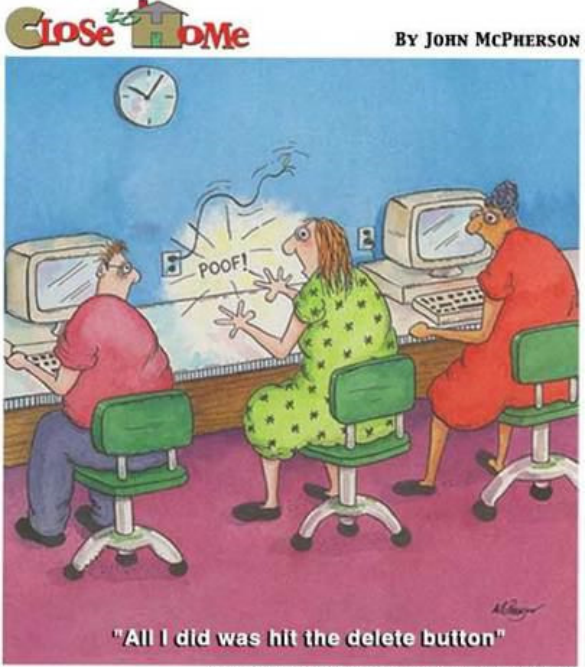

Copyright 02000 John McPherson Distributed by Universal Press Syndia

If you are planning to upgrade your computer(s) to a system with Windows 7 or higher, you will also need to upgrade to the new XBASE version of the **FUEL MANAGER**. The cost is \$350 plus an installation fee. Call Nancy for details.

Feel free to call anytime – try Nancy first and then Joe.

888/FUEL-MGR 281/659-6016 (Nancy's cell) 252/746-6840 (Joe's cell)